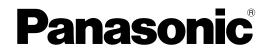

Personal Computer Model No. CF-19 series

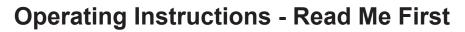

## Read Me First

| Safety Precautions     | 2 |
|------------------------|---|
| Regulatory Information | 6 |

## **Getting Started**

| First-time Operation11 |
|------------------------|
|------------------------|

Refer to the OPERATING INSTRUCTIONS - Basic Guide by downloading from the following URL. URL ≻ http://pc-dl.panasonic.co.jp/itn/manual/menu\_en.html

Please read these instructions carefully before using this product, and save this manual for future use.

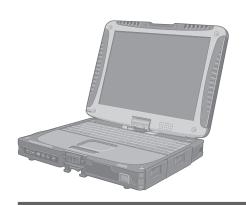

.....

To reduce the risk of injury, loss of life, electric shock, fire, malfunction, and damage to equipment or property, always observe the following safety precautions.

#### Explanation of symbol word panels

The following symbol word panels are used to classify and describe the level of hazard, injury, and property damage caused when the denotation is disregarded and improper use is performed.

# 

Denotes a potential hazard that will result in serious injury or death.

# 

Denotes a potential hazard that could result in serious injury or death.

# 

Denotes a hazard that could result in minor injury.

## NOTICE

Denotes a hazard that could result in property damage.

The following symbols are used to classify and describe the type of instructions to be observed.

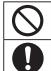

This symbols is used to alert users to a specific operating procedure that must not be performed.

This symbol is used to alert users to a specific operating procedure that must be followed in order to operate the unit safety.

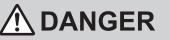

Electrolyte leakage, generation of heat, ignition or rupture of the Battery Pack may result.

- Do Not Throw the Battery Pack into a Fire or Expose It to Excessive Heat
  - Do Not Deform, Disassemble, or Modify the Battery Pack
  - Do Not Short the Positive (+) and Negative (-) Contacts
    - ⇒ Do not place the battery pack together with articles such as necklaces or hairpins when carrying or storing.
  - Do Not Apply Shocks to the Product by Dropping It, Applying Strong Pressure to It, etc.
    - ⇒ If this product is subjected to a strong impact, damaged or deformed, stop using it immediately.
  - Do Not Charge the Battery Using Methods Other Than Those Specified
  - Do Not Use the Battery Pack with Any Other Product
    - The battery pack is rechargeable and was intended for the specified product.
  - Do Not Use This Product with a Battery Pack Other Than the One Specified ⇒ Use only the specified battery pack with
    - your product.
  - Avoid Extreme Heat (Near the Fire, in Direct Sunlight, for Example)
     When the Battery Pack Has Deteriorated,
    - Replace It With a New One
    - ⇒ Do not continue to use a damaged battery pack.

| <ul> <li>Fire or electric shock may result.</li> <li>I Do Not Do Anything That May Damage the AC<br/>Cord, the AC Plug, or the AC Adaptor<br/>Do not damage or modify the cord, place it near<br/>hot tools, bend, twist, or pull if forcefully, place<br/>heavy objects on it, or bundle it tightly.</li> <li>Do not continue to use a damaged AC cord.<br/>AC plug and AC adaptor.</li> <li>Contact your technical support office for<br/>repair.</li> <li>Do Not Connect the AC Adaptor to a Power<br/>Source Other Than a Standard Household AC<br/>Outlet.</li> <li>Connecting to a DC/AC converter (inverter) may<br/>damage the AC adaptor. On a naiplane, only<br/>connect the AC adaptor/charger to an AC outlet<br/>specifically approved for such use.</li> <li>Do Not Pull or Inser the AC Plug if Your Hands<br/>Are Wet</li> <li>Do Not Pluic or This Product</li> <li>Do Not Pluic or This Product</li> <li>Do Not Connect to a Dely or the big or Your Bis Product While the AC Plug<br/>Cables</li> <li>Do Not Pluic or This Product</li> <li>If foreign matter has found its way inside,<br/>immediately turn the power off and unplug<br/>the AC plug (and remove the battery pack).<br/>Then contact your technical support office.</li> <li>If a Malfunction or Trouble Occurs, Immediately<br/>inguinmediately.</li> <li>If a Malfunction or Toruble Occurs, Immediately<br/>inguinmediately turn the power off and unplug<br/>the AC plug (and the Battery Pack).<br/>This product is damaged</li> <li>Fore of lowing Malfunction Occurs, Immediately<br/>inguing Malfunction Occurs, Immediately<br/>inguing Malfunction Occurs, Immediately<br/>inguing Malfunction Occurs, Immediately<br/>inguing Malfunction Occurs, Immediately<br/>inguing Malfunction Occurs, Immediately<br/>inguing Malfunction Occurs, Immediately<br/>inguing Malfunction Occurs, Immediately<br/>inguing Malfunction Occurs, Immediately<br/>inguing Malfunction Occurs, Immediately<br/>inguing Malfunction Occurs, Immediately<br/>inguing Malfunction Occurs, Immediately<br/>inguing Malfunction Other Debris of the AC Plug<br/>Regulariy</li> <li>After the above procedure, contact yo</li></ul> |         |                                                 | Low-te              | mperature burns may result.                               |
|----------------------------------------------------------------------------------------------------|---------|-------------------------------------------------|---------------------|-----------------------------------------------------------|
| <ul> <li>Fire or electric shock may result.</li> <li>■ Do Not Do Anything That May Damage the AC<br/>Cord, the AC Plug, or the AC Adaptor<br/>Do not damage or modify the cord, place it near<br/>Do not damage or modify the cord place it near<br/>Do not continue to use a damaged AC cord,<br/>AC plug and AC adaptor.</li> <li>Contact your technical support office for<br/>repair.</li> <li>■ Do Not Connect the AC Adaptor to a Power<br/>Source Other Than a Standard Household AC<br/>Outlet</li> <li>○ Connecting to a DC/AC converter (inverter) may<br/>damage the AC adaptor. On an ariplane, only<br/>connect the AC adaptor. A cataptor/ranger to an AC outlet<br/>specifically approved for such use.</li> <li>■ Do Not Pluid or Inser the AC Plug if Your Hands<br/>Are Wet</li> <li>■ Do Not Pluid or Inser the AC Plug if Your Hands<br/>Are Wet</li> <li>■ Do Not Pluid or Inser the AC Cataptor of and unplug<br/>the AC cataptor chainser to Liquid or Metal Ob-<br/>jects on Top of This Product</li> <li>■ Do Not Pluid or This Product</li> <li>■ Do Not Pluids or Hub Cours, Immediately<br/>the AC plug (and remove the battery pack).<br/>Then contact your technical support office.</li> <li>■ Ta Maffunction or Trouble Occurs, Immediately<br/>to Unplug the AC Plug (and the Battery Pack).</li> <li>■ The admitunction occurs, Immediately<br/>to Drout continue to use the AC adaptor or Any Stron<br/>Ingel on alter thas found its way inside,<br/>immediately turn the power off and unplug<br/>the AC Plug (and the Battery Pack).</li> <li>■ The Maffunction or Cocurs, Immediately<br/>Stop Use<br/>If the Following Maffunction Occurs, Immediately<br/>Stop Use<br/>This product is damaged</li> <li>○ Do not continue to use the AC adaptor<br/>a strong impact such as being dropped<br/>contact your technical support office.</li> <li>■ Do Not Claves This Product in High Temper<br/>Environment for a Long Period of Time</li> <li>○ Do Not continue to use the AC adaptor<br/>a strong impact such as being dropped<br/>contact your technical support office.</li> <li>■ Do Not claves This Product in High Temperi<br/>Environment</li></ul>          |         |                                                 |                     | Do Not Use This Product in Close Contact With             |
| <ul> <li>Image the AC Plug, or the AC Adaptor Do not damage or modify the cord, place it near hot tools, bend, twist, or pull it forefully, place the avy objects on it, or bundle it tighty.</li> <li>⇒ Do not continue to use a damaged AC cord, AC plug and AC adaptor.</li> <li>Contact your technical support office for repair.</li> <li>Do Not Connect the AC Adaptor to a Power Source Other Than a Standard Household AC Outlet</li> <li>⇒ Connecting to a DC/AC converter (inverter) may comment the AC adaptor/charger to an AC outlet</li> <li>⇒ Connecting to a DC/AC converter (inverter) may comment the AC adaptor/charger to an AC outlet</li> <li>⇒ Do Not Dull or Insert the AC Plug if Your Hands AF Wet</li> <li>⇒ Do Not Turn the Yolume This Product In a Thunderstorm if Connected with the AC Cable or Any Other Cables</li> <li>⇒ Do Not Turn the Yolume This Product In a Thunderstorm if Connectad with the AC Cable or Any Other Cables</li> <li>⇒ Do Not Pull or Insert the AG Injudi or Metal Objects on Top of This Product In a Thunderstorm if Connectad with the AC Cable or Any Other Cables</li> <li>⇒ If a Malfunction or Trouble Occurs, Immediately turn the power office.</li> <li>⇒ If a Malfunction or Cours, Immediately Stop Use.</li> <li>This product is damaged</li> <li>⇒ After the above procedure, contact your technical support office for repair.</li> <li>⇒ Clean Dust and Other Debris of the AC Plug Completely</li> <li>&gt; If dust or other debris accumulates on the plug, humidity, etc. may cause a defect in the insulation.</li> <li>■ Inser the AC Plug Completely</li> </ul>                                                                                                    | Fire or | electric shock may result.                      |                     |                                                           |
| <ul> <li>Cord, the AC Flug, or the AC Adaptor</li> <li>Do not damage or modify the cord, place it near hot tools, bend, twist, or pull it forcefully, place it near hot tools, bend, twist, or pull it forcefully, place it near hot tools, bend, twist, or pull it forcefully, place it near hot tools, bend, twist, or pull it forcefully, place it near hot tools, bend, twist, or pull it forcefully, place it near hot tools, bend, twist, or pull it forcefully, place it near hot tools, bend, twist, or pull it forcefully, place it near hot tools, bend, twist, or pull it forcefully, place it near hot tools, bend, twist, or pull it forcefully, place it near hot tools, bend, twist, or pull it forcefully, place it near hot tools, bend, twist, or pull it forcefully, place it near hot tools, bend, twist, or pull it for a long period of time.</li> <li>Do Not Connect the AC Adaptor to a Power Source Other Than a Standard Household AC Outlet</li> <li>Connecting to a DC/AC converter (inverter) may damage the AC adaptor/for and place it near hot noge periods of time may result specifically approved for such use.</li> <li>Do Not Tous This Product</li> <li>Do Not Move This Product in a Thunderstorm if Connected with the AC cale or Any Other Cables</li> <li>Do Not Touse This Product</li> <li>Do Not Touse This Product</li> <li>Do Not Coure This Product</li> <li>O not connect to a network such as the ones listed below.</li> <li>Then contact your technical support office.</li> <li>Stop Use It and Malfunction Occurs, Immediately thulp up the AC Plug (and the Battery Pack). Then contact your technical support office for repair.</li> <li>Colam Dust and Other Debris of the AC Plug Regulary</li> <li>If dust or other debris accumulates on the plug, humidity, etc. may cause a defect in the insulation.</li> <li>Insert the AC Plug Completely</li> </ul>                                                                                                    |         |                                                 |                     |                                                           |
| <ul> <li>Do not damage or modify the corit, place it near heavy objects on it, or bundle it tightly.</li> <li>⇒ Do not continue to use a damaged AC cord, AC plug and AC adaptor.</li> <li>• Contact your technical support office for repair.</li> <li>■ Do Not Connect the AC Adaptor to a Power Source Other Than a Standard Household AC Outlet</li> <li>⇒ Connecting to a DC/AC converter (inverter) may damage the AC adaptor. On an airplane, only connect the AC adaptor. On an airplane, only connect the AC adaptor. On an airplane, only connect the AC adaptor. On an airplane, only connect the AC adaptor. On an airplane, only connect the AC adaptor. On an airplane, only connect the AC adaptor. On an airplane, only connect the AC adaptor. On an airplane, only connect the AC adaptor. On an airplane, only connected with the AC Cable or Any Other Cables</li> <li>■ Do Not Tace Containers of Liquid or Metal Objects on Top of This Product</li> <li>■ Do Not Place Containers of Liquid or Metal Objects on Top of This Product</li> <li>■ If oneign matter has found its way inside, immediately turn the power off and unplug the AC plug (and remover the battery pack). Then contact your technical support office.</li> <li>■ If a Mailunction or Trouble Occurs, Immediately Unplug the AC Plug (and the Battery Pack).</li> <li>• This product is damaged</li> <li>• After the above procedure, contact your technical support office.</li> <li>■ Do Not Lawer This Product office for repair.</li> <li>■ Clean Dust and Other Debris of the AC Plug Completely</li> <li>• If dust or other debris accumulates on the plug, humidity, etc. may cause a defect in the insulation.</li> <li>■ Insert the AC Plug Completely</li> </ul>                                                                                                    |         |                                                 |                     |                                                           |
| <ul> <li>Insert the AC Plug Completely</li> <li>Insert the AC Plug Completely</li> <li>Insert the AC Plug Completely</li> </ul>                                                                                                    |         | Do not damage or modify the cord, place it near | Dotrim              |                                                           |
| <ul> <li>⇒ Do not continue to use a damaged AC cord, AC plug and AC adaptor.</li> <li>Contact your technical support office for repair.</li> <li>■ Do Not Connect the AC Adaptor to a Power Source Other Than a Standard Household AC Cutlat</li> <li>⇒ Connecting to a DC/AC converter (inverter) may damage the AC adaptor. On an airplane, only connect the AC adaptor. On an airplane, only connect the AC adaptor. On an airplane, only connect the AC adaptor. On an airplane, only connect the AC adaptor of such use.</li> <li>■ Do Not Pull or Insert the AC Plug if Your Hands Are Wet</li> <li>■ Do Not Disassemble This Product</li> <li>■ Do Not Disassemble This Product</li> <li>■ Do Not Disassemble This Product</li> <li>⇒ Do Not Disassemble This Product</li> <li>⇒ Do Not Place Containers of Liquid or Metal Objects on Top of This Product</li> <li>⇒ If foreign matter has found its way inside, immediately turn the power off and unplug the AC plug (and remove the battery pack). Then contact your technical support office.</li> <li>• Foreign object inside this product</li> <li>• Smoke emitted</li> <li>• Unusually not</li> <li>⇒ After the above procedure, contact your technical support office for repair.</li> <li>■ Do Not Leave This Product in dThumeted</li> <li>• Unusually not</li> <li>⇒ After the above procedure, contact your technical support office for repair.</li> <li>■ Do Not Leave This product in dThumeted</li> <li>• Unusually not</li> <li>⇒ After the above procedure, contact your technical support office for repair.</li> <li>■ Do Not Leave This Product in High Temper Environment for a Long Period of Time</li> <li>• Leaving this product where it will be export office for repair.</li> <li>■ Do Not Compet the AC Plug Completely</li> </ul>                                                                                                    |         |                                                 | Detrim              |                                                           |
| <ul> <li>AC plug and AC adaptor.</li> <li>Contact your technical support office for repair.</li> <li>Do Not Connect the AC Adaptor to a Power Source Other Than a Standard Household AC Outlet</li> <li>Connecting to a DC/AC converter (inverter) may damage the AC adaptor/charger to an AC outlet specifically approved for such use.</li> <li>Do Not Pull or Insert the AC Plug If Your Hands Are Wet</li> <li>Do Not Pull or Insert the AC Calbe or Any Other Cables</li> <li>Do Not Touch This Product</li> <li>Do Not Touch This Product</li> <li>Do Not Touch This Product</li> <li>Do Not Touch This Product</li> <li>Do Not Touch This Product</li> <li>Do Not Touch This Product</li> <li>Do Not Touch This Product</li> <li>Do Not Touch This Product</li> <li>Do Not Connect a Telephone Line, or a Net Cable or Any Other Cables</li> <li>Do Not Connect to a network such as the one Specified, Into th LAN Port</li> <li>Cher on the AC plug (and the Battery pack). Then contact your technical support office in support office for repair.</li> <li>If a Malfunction or Trouble Occurs, Immediately toplug the AC Plug (and the Battery Pack).</li> <li>This product is damaged</li> <li>Foreign object inside this product</li> <li>After the above procedure, contact your technical support office for repair.</li> <li>Do Not connect the AC Adaptor To Any Strot Regulary</li> <li>If dust or other debris accumulates on the plug, humidity, etc. may cause a defect in the insultation.</li> <li>Insert the AC Plug Completely</li> </ul>                                                                                                    |         |                                                 |                     |                                                           |
| <ul> <li>Contact your technical support office for repair.</li> <li>Do Not Connect the AC Adaptor to a Power Source Other Than a Standard Household AC Outlet</li> <li>Connecting to a DC/AC converter (inverter) may damage the AC adaptor. On an airplane, only connect the AC adaptor/charger to an AC outlet specifically approved for such use.</li> <li>Do Not To Insert the AC Plug If Your Hands Are Wet</li> <li>Do Not Disassemble This Product</li> <li>Do Not Place Containers of Liquid or Metal Objects on Top of This Product</li> <li>Do It foreign matter has found its way inside, immediately turn the power off and unplug the AC plug (and remove the battery pack). Then contact your technical support office.</li> <li>Foreign object inside this product</li> <li>Smoke emitted</li> <li>Unusual smell emitted</li> <li>Unusual smell emitted</li> <li>Unusual smell emitted</li> <li>Unusual smell emitted</li> <li>Gean Dust and Other Debris of the AC Plug Regulary.</li> <li>If dust or other debris accumulates on the plug, humidity, etc. may cause a defect in the instudion.</li> <li>Insert the AC Plug Completely</li> </ul>                                                                                                    |         |                                                 |                     |                                                           |
| <ul> <li>repair.</li> <li>■ Do Not Connect the AC Adaptor to a Power Source Other Than a Standard Household AC Outlet</li> <li> <ul> <li>Connecting to a DC/AC converter (inverter) may damage the AC adaptor. On an airplane, only connect the AC adaptor/charger to an AC outlet specifically approved for such use.</li> <li>■ Do Not Pull or Insert the AC Plug If Your Hands Are Wet</li> <li>■ Do Not Disassemble This Product</li> <li>■ Do Not Touch This Product Cables or Any Other Cables</li> <li>■ Do Not Touch This Product</li> <li>■ Do Not Touch This Product</li> <li>■ Do Not Touch This Product</li> <li>■ Do Not Touch This Product</li> <li>■ Do Not Place Containers of Liquid or Metal Objects on Top of This Product</li> <li>■ Do Not Connect to a network such as thore cables</li> <li>■ Do Not Plug (and remove the battery pack). Then contact your technical support office.</li> <li>■ If the Following Malfunction Occurs, Immediately trop Use (and the Battery Pack).</li> <li>■ This product is damaged</li> <li>■ Foreign object inside this product</li> <li>■ Smoke emitted</li> <li>■ Unusual smell emitted</li> <li>■ Unusual smell emitted</li> <li>■ Unusual smell emitted</li> <li>■ Unusual smell emitted</li> <li>■ Do not continue to use the AC adaptor to Any Strop Impact</li> <li>■ Do Not Lave This Product in High Temper Environment for a Long Period of Time Product in High Temper Environment for a Long Period of Time Product in High Temper Environment for a Long Period of Time Plug, humidity, etc. may cause a defect in the insulation.</li> <li>■ Insert the AC Plug Completely</li> </ul></li></ul>                                                                                                    |         |                                                 |                     |                                                           |
| <ul> <li>■ Do Not Connect the AC Adaptor to a Power<br/>Source Other Than a Standard Household AC<br/>Outlet</li> <li>⇒ Connecting to a DC/AC converter (inverter) may<br/>damage the AC adaptor. On an airplane, only<br/>connect the AC adaptor. On an airplane, only<br/>connect the AC adaptor. On an airplane, only<br/>connect the AC adaptor. On an airplane, only<br/>connect the AC adaptor. On an airplane, only<br/>connect the AC adaptor. On an airplane, only</li> <li>⇒ Do Not Touch This Product use.</li> <li>■ Do Not Touch This Product In a Thunderstorm<br/>if Connected with the AC Cable or Any Other<br/>Cables</li> <li>■ Do Not Place Containers of Liquid or Metal Ob-<br/>jects on Top of This Product</li> <li>⇒ If foreign matter has found its way inside,<br/>immediately turn the power off and unplug<br/>the AC plug (and remove the battery pack).<br/>Then contact your technical support office.</li> <li>■ If a Mafunction or Trouble Occurs, Immedi-<br/>ately Unplug the AC Plug (and the Battery Pack).</li> <li>• This product is damaged</li> <li>• Foreign object inside this product</li> <li>• Smoke emitted</li> <li>• Unusual smell emitted</li> <li>• Unusual smell emitted</li> <li>• Unusual smell emitted</li> <li>• Unusual smell emitted</li> <li>• If dust or other debris accumulates on the<br/>plug, humidity, etc. may cause a defect in the<br/>insulation.</li> <li>■ Insert the AC Plug Completely</li> </ul>                                                                                                    |         |                                                 |                     |                                                           |
| <ul> <li>Outlet <ul> <li>Connecting to a DC/AC converter (inverter) may damage the AC adaptor/charger to an AC outlet specifically approved for such use.</li> <li>Do Not Puil or insert the AC Plug if Your Hands Are Wet</li> <li>Do Not Douch This Product</li> <li>Do Not Disassemble This Product</li> <li>Do Not Disassemble This Product</li> <li>Do Not Disassemble This Product</li> <li>Do Not Disassemble This Product</li> <li>Do Not Place Containers of Liquid or Metal Objects on Top of This Product</li> <li>If foreign matter has found its way inside, immediately turn the power off and unplug the AC plug (and remove the battery pack). Then contact your technical support office.</li> <li>If the Following Malfunction occurs, Immediately Stop Use</li> <li>If the Following Malfunction Occurs, Immediately Unplug the AC Plug (and the Battery Pack).</li> <li>This product is damaged</li> <li>Foreign object inside this product</li> <li>Smoke emitted</li> <li>Unusual smell emitted</li> <li>Unusual support office for repair.</li> <li>Clean Dust and Other Debris of the AC Plug Regularly</li> <li>If dust or other debris accumulates on the plug, humidity, etc. may cause a defect in the insulation.</li> <li>Insert the AC Plug Completely</li> </ul></li></ul>                                                                                                    |         | ■ Do Not Connect the AC Adaptor to a Power      |                     |                                                           |
| <ul> <li>⇒ Connecting to a DC/AC converter (inverter) may damage the AC adaptor. On an airplane, only connect the AC adaptor / charger to an AC outlet specifically approved for such use.</li> <li>■ Do Not Disassemble This Product</li> <li>■ Do Not Disassemble This Product in a Thunderstorm if Connected with the AC Cable or Any Other Cables</li> <li>■ Do Not Disce Containers of Liquid or Metal Objects on Top of This Product</li> <li>⇒ If foreign matter has found its way inside, immediately turn the power off and unplug the AC plug (and remove the battery pack). Then contact your technical support office.</li> <li>■ If a Malfunction or Trouble Occurs, Immediately Stop Use</li> <li>If the Following Malfunction Occurs, Immediately</li> <li>⇒ If a maifunction or Trouble Occurs, Immediately</li> <li>⇒ Inser the AC Plug Completely</li> </ul>                                                                                                    |         |                                                 |                     | ٨                                                         |
| <ul> <li>damage the AC adaptor. On an airplane, only connect the AC adaptor/charger to an AC outlet specifically approved for such use.</li> <li>■ Do Not Pull or Insert the AC Plug if Your Hands Are Wet</li> <li>■ Do Not Disassemble This Product</li> <li>■ Do Not Disassemble This Product In a Thunderstorm If Connected with the AC Cale or Any Other Cables</li> <li>■ Do Not Place Containers of Liquid or Metal Objects on Top of This Product</li> <li>⇒ If foreign matter has found its way inside, immediately turn the power off and unplug the AC plug (and remove the battery pack). Then contact your technical support office.</li> <li>If a Malfunction or Trouble Occurs, Immediately Stop Use If the Following Malfunction Occurs, Immediately Unplug the AC Plug (and the Battery Pack).</li> <li>• This product is damaged</li> <li>• Unusual smell emitted</li> <li>• Unusual smell emitted</li> <li>• Unusual support office for repair.</li> <li>■ Clean Dust and Other Debris of the AC Plug Regulary</li> <li>• If dust or other debris accumulates on the plug, humidity, etc. may cause a defect in the insulation.</li> <li>■ Insert the AC Plug Completely</li> </ul>                                                                                                    |         |                                                 |                     |                                                           |
| <ul> <li>connect the AC adaptor/charger to an AC outlet specifically approved for such use.</li> <li>Do Not Plul or Insert the AC Plug if Your Hands Are Wet</li> <li>Do Not Disassemble This Product</li> <li>Do Not Disassemble This Product a Thunderstorm if Connected with the AC Cable or Any Other Cables</li> <li>Do Not Place Containers of Liquid or Metal Objects on Top of This Product</li> <li>Immediately turn the power off and unplug the AC plug (and remove the battery pack). Then contact your technical support office.</li> <li>If a Malfunction or Trouble Occurs, Immediately stop Use if the Following Malfunction Occurs, Immediately turn the power off and unplug the AC plug (and the Battery Pack). Then contact your technical support office.</li> <li>If a Malfunction or Trouble Occurs, Immediately turn the power off and unplug the AC plug (and the Battery Pack). Then contact your technical support office.</li> <li>If the Following Malfunction Occurs, Immediately turn the power off and unplug the AC plug (and the Battery Pack). This product is damaged</li> <li>Foreign object inside this product</li> <li>Smoke emitted</li> <li>Unusual smell emitted</li> <li>Unusually hot</li> <li>After the above procedure, contact your technical support office for repair.</li> <li>Clean Dust and Other Debris of the AC Plug Regularly</li> <li>If dust or other debris accumulates on the plug, humidity, etc. may cause a defect in the insulation.</li> <li>Insert the AC Plug Completely</li> </ul>                                                                                                    |         |                                                 |                     | <u> </u>                                                  |
| <ul> <li>■ Do Not Disassemble This Product use.</li> <li>■ Do Not Disassemble This Product a Tunderstorm If Connected with the AC Cable or Any Other Cables</li> <li>■ Do Not Disace Containers of Liquid or Metal Objects on Top of This Product a Table of the AC cable or Any Other Cables</li> <li>■ Do Not Place Containers of Liquid or Metal Objects on Top of This Product</li> <li>⇒ If foreign matter has found its way inside, immediately turn the power off and unplug the AC plug (and remove the battery pack). Then contact your technical support office.</li> <li>■ If a Malfunction or Trouble Occurs, Immediately Stop Use</li> <li>If the Following Malfunction Occurs, Immediately Unplug the AC Plug (and the Battery Pack). This product is damaged</li> <li>Foreign object inside this product</li> <li>Smoke emitted</li> <li>Unusual smell emitted</li> <li>Unusual support office for repair.</li> <li>■ Clean Dust and Other Debris of the AC Plug Regularly</li> <li>If dust or other debris accumulates on the plug, humidity, etc. may cause a defect in the insulation.</li> <li>■ Insert the AC Plug Completely</li> </ul>                                                                                                    |         | connect the AC adaptor/charger to an AC outlet  | Fire or             | electric shock may result.                                |
| <ul> <li>Are Wet</li> <li>Are Wet</li> <li>Bo Not Disassemble This Product</li> <li>Do Not Touch This Product a Thunderstorm<br/>If Connected with the AC Cable or Any Other<br/>Cables</li> <li>Do Not Place Containers of Liquid or Metal Ob-<br/>jects on Top of This Product</li> <li>If foreign matter has found its way inside,<br/>immediately turn the power off and unplug<br/>the AC plug (and remove the battery pack).<br/>Then contact your technical support office.</li> <li>If a Malfunction or Trouble Occurs, Immediately<br/>Stop Use<br/>If the Following Malfunction Occurs, Immediately<br/>Stop Use<br/>If the Following Malfunction Occurs, Immediately<br/>Stop Use</li> <li>If a Malfunction or Trouble Occurs, Immediately<br/>Stop Use<br/>If the Following balfunction Occurs, Immediately<br/>Stop Use</li> <li>If the Following Malfunction or crusher or the plug (and the Battery Pack)<br/>This product is damaged</li> <li>Foreign object inside this product</li> <li>Smoke emitted</li> <li>Unusual smell emitted</li> <li>Unusual support office for repair.</li> <li>Clean Dust and Other Debris of the AC Plug<br/>Regularly</li> <li>If dust or other debris accumulates on the<br/>plug, humidity, etc. may cause a defect in the<br/>insulation.</li> <li>Insert the AC Plug Completely</li> </ul>                                                                                                    |         |                                                 |                     | Do Not Move This Product While the AC Plug Is             |
| <ul> <li>■ Do Not Touch This Product In a Thunderstorm<br/>If Connected with the AC Cable or Any Other<br/>Cables</li> <li>■ Do Not Place Containers of Liquid or Metal Objects on Top of This Product</li> <li>⇒ If foreign matter has found its way inside,<br/>immediately turn the power off and unplug<br/>the AC plug (and remove the battery pack).<br/>Then contact your technical support office.</li> <li>■ If a Malfunction or Trouble Occurs, Immediately<br/>Stop Use<br/>If the Following Malfunction Occurs, Immediately<br/>the AC Plug (and the Battery Pack).</li> <li>• This product is damaged</li> <li>• Foreign object inside this product</li> <li>• Smoke emitted</li> <li>• Unusual smell emitted</li> <li>• Unusual smell emitted</li> <li>• Unusually hot</li> <li>⇔ After the above procedure, contact your<br/>technical support office for repair.</li> <li>■ Clean Dust and Other Debris of the AC Plug<br/>Regularly</li> <li>• If dust or other debris accumulates on the<br/>plug, humidity, etc. may cause a defect in the<br/>insulation.</li> <li>■ Insert the AC Plug Completely</li> </ul>                                                                                                    |         |                                                 | $ \langle \rangle $ |                                                           |
| <ul> <li>If Connected with the AC Cable or Any Other Cables</li> <li>Do Not Place Containers of Liquid or Metal Objects on Top of This Product</li> <li>⇒ If foreign matter has found its way inside, immediately turn the power off and unplug the AC plug (and remove the battery pack). Then contact your technical support office.</li> <li>If a Malfunction or Trouble Occurs, Immediately Stop Use If the Following Malfunction Occurs, Immediately Unplug the AC Plug (and the Battery Pack). This product is damaged</li> <li>Foreign object inside this product</li> <li>Smoke emitted</li> <li>Unusually hot</li> <li>⇒ After the above procedure, contact your technical support office for repair.</li> <li>Clean Dust and Other Debris of the AC Plug Regularly</li> <li>If dust or other debris accumulates on the plug, humidity, etc. may cause a defect in the insulation.</li> <li>Insert the AC Plug Completely</li> </ul>                                                                                                    |         |                                                 |                     | ⇒ If the AC cord is damaged, unplug the AC                |
| <ul> <li>Cables</li> <li>Cables</li> <li>Cable Other Than the One Specified, Into the LaN Port</li> <li>⇒ If foreign matter has found its way inside, immediately turn the power off and unplug the AC plug (and remove the battery pack). Then contact your technical support office.</li> <li>If a Malfunction or Trouble Occurs, Immediately stop Use</li> <li>If the Following Malfunction Occurs, Immediately upplug the AC Plug (and the Battery Pack).</li> <li>This product is damaged</li> <li>Foreign object inside this product</li> <li>Smoke emitted</li> <li>Unusual smell emitted</li> <li>Unusual smell emitted</li> <li>Unusual smell emitted</li> <li>Unusual support office for repair.</li> <li>Clean Dust and Other Debris of the AC Plug Regularly</li> <li>If dust or other debris accumulates on the plug, humidity, etc. may cause a defect in the insulation.</li> <li>Insert the AC Plug Completely</li> </ul>                                                                                                    |         |                                                 |                     |                                                           |
| <ul> <li>■ Do Not Place Containers of Liquid or Metal Objects on Top of This Product</li> <li>⇒ If foreign matter has found its way inside, immediately turn the power off and unplug the AC plug (and remove the battery pack). Then contact your technical support office.</li> <li>■ If a Malfunction or Trouble Occurs, Immediately Stop Use</li> <li>If the Following Malfunction Occurs, Immediately Stop Use</li> <li>If the Following Malfunction Occurs, Immediately Unplug the AC Plug (and the Battery Pack). This product is damaged</li> <li>Foreign object inside this product</li> <li>Smoke emitted</li> <li>Unusual smell emitted</li> <li>Unusual smell emitted</li> <li>Unusually hot</li> <li>⇒ After the above procedure, contact your technical support office for repair.</li> <li>■ Clean Dust and Other Debris of the AC Plug Regularly</li> <li>If dust or other debris accumulates on the plug, humidity, etc. may cause a defect in the insulation.</li> <li>■ Insert the AC Plug Completely</li> </ul>                                                                                                    |         |                                                 |                     | Do Not Connect a Telephone Line, or a Network             |
| <ul> <li>⇒ If foreign matter has found its way inside, immediately turn the power off and unplug the AC plug (and remove the battery pack). Then contact your technical support office.</li> <li>■ If a Malfunction or Trouble Occurs, Immediately Stop Use If the Following Malfunction Occurs, Immediately Unplug the AC Plug (and the Battery Pack).</li> <li>This product is damaged</li> <li>Foreign object inside this product</li> <li>Smoke emitted</li> <li>Unusual smell emitted</li> <li>Unusual smell emitted</li> <li>Unusually hot</li> <li>⇒ After the above procedure, contact your technical support office for repair.</li> <li>Clean Dust and Other Debris of the AC Plug Regularly</li> <li>If dust or other debris accumulates on the plug, humidity, etc. may cause a defect in the insulation.</li> <li>■ Insert the AC Plug Completely</li> </ul>                                                                                                    |         | Do Not Place Containers of Liquid or Metal Ob-  |                     |                                                           |
| <ul> <li>immediately turn the power off and unplug the AC plug (and remove the battery pack). Then contact your technical support office.</li> <li>If a Malfunction or Trouble Occurs, Immediately Stop Use If the Following Malfunction Occurs, Immediately Unplug the AC Plug (and the Battery Pack) This product is damaged</li> <li>Foreign object inside this product</li> <li>Smoke emitted</li> <li>Unusual smell emitted</li> <li>Unusually hot character office for repair.</li> <li>Clean Dust and Other Debris of the AC Plug Regularly</li> <li>If dust or other debris accumulates on the plug, humidity, etc. may cause a defect in the insulation.</li> <li>Insert the AC Plug Completely</li> </ul>                                                                                                    |         |                                                 |                     | $\Rightarrow$ Do not connect to a network such as the     |
| <ul> <li>the AC plug (and remove the battery pack).<br/>Then contact your technical support office.</li> <li>If a Malfunction or Trouble Occurs, Immediately<br/>Stop Use<br/>If the Following Malfunction Occurs, Immediately<br/>Stop Use<br/>If the Following Malfunction Occurs, Immediately<br/>ately Unplug the AC Plug (and the Battery Pack)</li> <li>This product is damaged</li> <li>Foreign object inside this product</li> <li>Smoke emitted</li> <li>Unusual smell emitted</li> <li>Unusually hot</li> <li>After the above procedure, contact your<br/>technical support office for repair.</li> <li>Clean Dust and Other Debris of the AC Plug<br/>Regularly</li> <li>If dust or other debris accumulates on the<br/>plug, humidity, etc. may cause a defect in the<br/>insulation.</li> <li>Insert the AC Plug Completely</li> </ul>                                                                                                    |         | •                                               |                     | ones listed below.                                        |
| <ul> <li>Then contact your technical support office.</li> <li>If a Malfunction or Trouble Occurs, Immediately Stop Use<br/>If the Following Malfunction Occurs, Immediately Unplug the AC Plug (and the Battery Pack)</li> <li>This product is damaged</li> <li>Foreign object inside this product</li> <li>Smoke emitted</li> <li>Unusual smell emitted</li> <li>Unusually hot</li> <li>After the above procedure, contact your technical support office for repair.</li> <li>Clean Dust and Other Debris of the AC Plug<br/>Regularly</li> <li>If dust or other debris accumulates on the plug, humidity, etc. may cause a defect in the insulation.</li> <li>Insert the AC Plug Completely</li> </ul>                                                                                                    |         |                                                 |                     |                                                           |
| <ul> <li>If a Malfunction or Trouble Occurs, Immediately Stop Use If the Following Malfunction Occurs, Immediately Unplug the AC Plug (and the Battery Pack)</li> <li>This product is damaged</li> <li>Foreign object inside this product</li> <li>Smoke emitted</li> <li>Unusual smell emitted</li> <li>Unusually hot</li> <li>After the above procedure, contact your technical support office for repair.</li> <li>Clean Dust and Other Debris of the AC Plug Regularly</li> <li>If dust or other debris accumulates on the plug, humidity, etc. may cause a defect in the insulation.</li> <li>Insert the AC Plug Completely</li> </ul>                                                                                                    |         |                                                 |                     |                                                           |
| <ul> <li>Stop Use<br/>If the Following Malfunction Occurs, Immedi-<br/>ately Unplug the AC Plug (and the Battery Pack)</li> <li>This product is damaged</li> <li>Foreign object inside this product</li> <li>Smoke emitted</li> <li>Unusual smell emitted</li> <li>Unusually hot</li> <li>After the above procedure, contact your<br/>technical support office for repair.</li> <li>Clean Dust and Other Debris of the AC Plug<br/>Regularly</li> <li>If dust or other debris accumulates on the<br/>plug, humidity, etc. may cause a defect in the<br/>insulation.</li> <li>Insert the AC Plug Completely</li> </ul>                                                                                                    |         |                                                 |                     |                                                           |
| <ul> <li>If the Following Malfunction Occurs, Immediately Unplug the AC Plug (and the Battery Pack)</li> <li>This product is damaged</li> <li>Foreign object inside this product</li> <li>Smoke emitted</li> <li>Unusual smell emitted</li> <li>Unusually hot</li> <li>After the above procedure, contact your technical support office for repair.</li> <li>Clean Dust and Other Debris of the AC Plug Regularly</li> <li>If dust or other debris accumulates on the plug, humidity, etc. may cause a defect in the insulation.</li> <li>Insert the AC Plug Completely</li> </ul>                                                                                                    |         |                                                 |                     |                                                           |
| <ul> <li>This product is damaged</li> <li>Foreign object inside this product</li> <li>Smoke emitted</li> <li>Unusual smell emitted</li> <li>Unusually hot</li> <li>After the above procedure, contact your technical support office for repair.</li> <li>Clean Dust and Other Debris of the AC Plug Regularly</li> <li>If dust or other debris accumulates on the plug, humidity, etc. may cause a defect in the insulation.</li> <li>Insert the AC Plug Completely</li> </ul>                                                                                                    |         |                                                 |                     |                                                           |
| <ul> <li>Foreign object inside this product</li> <li>Smoke emitted</li> <li>Unusual smell emitted</li> <li>Unusually hot</li> <li>After the above procedure, contact your technical support office for repair.</li> <li>Clean Dust and Other Debris of the AC Plug Regularly</li> <li>If dust or other debris accumulates on the plug, humidity, etc. may cause a defect in the insulation.</li> <li>Insert the AC Plug Completely</li> </ul>                                                                                                    |         |                                                 |                     |                                                           |
| <ul> <li>Smoke emitted</li> <li>Unusual smell emitted</li> <li>Unusually hot</li> <li>After the above procedure, contact your technical support office for repair.</li> <li>Clean Dust and Other Debris of the AC Plug Regularly</li> <li>If dust or other debris accumulates on the plug, humidity, etc. may cause a defect in the insulation.</li> <li>Insert the AC Plug Completely</li> </ul>                                                                                                    |         |                                                 |                     |                                                           |
| <ul> <li>Unusual smell emitted</li> <li>Unusually hot</li> <li>After the above procedure, contact your technical support office for repair.</li> <li>Clean Dust and Other Debris of the AC Plug Regularly</li> <li>If dust or other debris accumulates on the plug, humidity, etc. may cause a defect in the insulation.</li> <li>Insert the AC Plug Completely</li> </ul>                                                                                                    |         |                                                 |                     | $\Rightarrow$ Do not continue to use the AC adaptor after |
| <ul> <li>Unusually hot</li> <li>After the above procedure, contact your technical support office for repair.</li> <li>Clean Dust and Other Debris of the AC Plug Regularly</li> <li>If dust or other debris accumulates on the plug, humidity, etc. may cause a defect in the insulation.</li> <li>Insert the AC Plug Completely</li> </ul>                                                                                                    |         |                                                 |                     | a strong impact such as being dropped.                    |
| <ul> <li>After the above procedure, contact your technical support office for repair.</li> <li>Clean Dust and Other Debris of the AC Plug Regularly</li> <li>If dust or other debris accumulates on the plug, humidity, etc. may cause a defect in the insulation.</li> <li>Insert the AC Plug Completely</li> </ul>                                                                                                    |         |                                                 |                     |                                                           |
| <ul> <li>Clean Dust and Other Debris of the AC Plug<br/>Regularly</li> <li>If dust or other debris accumulates on the<br/>plug, humidity, etc. may cause a defect in the<br/>insulation.</li> <li>Environment for a Long Period of Time</li> <li>Leaving this product where it will be exp<br/>to extremely high temperatures such as<br/>fire or in direct sunlight may deform the<br/>net and/or cause trouble in the internal</li> </ul>                                                                                                    |         | ⇒ After the above procedure, contact your       |                     |                                                           |
| <ul> <li>Clean Dust and Other Debris of the AC Plug<br/>Regularly</li> <li>If dust or other debris accumulates on the<br/>plug, humidity, etc. may cause a defect in the<br/>insulation.</li> <li>Insert the AC Plug Completely</li> <li>Leaving this product where it will be exp<br/>to extremely high temperatures such as<br/>fire or in direct sunlight may deform the<br/>net and/or cause trouble in the internal</li> </ul>                                                                                                    |         |                                                 |                     | Environment for a Long Period of Time                     |
| <ul> <li>If dust or other debris accumulates on the plug, humidity, etc. may cause a defect in the insulation.</li> <li>Insert the AC Plug Completely</li> </ul>                                                                                                    |         | e e e e e e e e e e e e e e e e e e e           |                     | Leaving this product where it will be exposed             |
| <ul> <li>plug, humidity, etc. may cause a defect in the insulation.</li> <li>Insert the AC Plug Completely</li> </ul>                                                                                                    |         |                                                 |                     | to extremely high temperatures such as near               |
| insulation.                                                                                                    |         |                                                 |                     | fire or in direct sunlight may deform the cabi-           |
| ■ Insert the AC Plug Completely                                                                                                    |         |                                                 |                     | net and/or cause trouble in the internal parts.           |
| $\rightarrow$ Do not uso a domagad plug or losso AC                                                                                                    |         |                                                 |                     |                                                           |
|                                                                                                    |         | ⇒ Do not use a damaged plug or loose AC         |                     |                                                           |
| outlet.                                                                                                    |         |                                                 |                     |                                                           |
| Close the Connector Cover Tightly When Using                                                                                                    |         |                                                 |                     |                                                           |
| This Product Where Is a Lot of Water, Moisture,<br>Steam, Dust, Oily Vapors, etc.                                                                                                    |         |                                                 |                     |                                                           |
| ⇒ If foreign matter has found its way inside,                                                                                                    |         |                                                 |                     |                                                           |
| immediately turn the power off and unplug                                                                                                    |         | •                                               |                     |                                                           |
| the AC cord, and then remove the battery                                                                                                    |         |                                                 |                     |                                                           |
| pack. Then contact your technical support                                                                                                    |         |                                                 |                     |                                                           |
| office.                                                                                                    |         | office.                                         |                     |                                                           |

Read Me First

|                                                                                                    | NOTICE                                                                                                    |
|----------------------------------------------------------------------------------------------------|----------------------------------------------------------------------------------------------------|
|                                                                                                    |                                                                                                    |
| Fire or electric shock may result.                                                                                                    | <ul> <li>Do not place the computer near a television or radio receiver</li> <li>Keep the computer away from magnets. Data stored on the</li> </ul>                                                                                                    |
| <ul> <li>Hold the Plug When Unplugging the AC Plug</li> <li>Use Only the Specified AC Adaptor With This Product</li> <li>⇒ Do not use an AC adaptor other than the one supplied (supplied with the unit or one sold separately as an accessory).</li> <li>Use the Modem With a Regular Telephone Line</li> <li>⇒ Do not connect to the following lines.</li> <li>An internal phone line (on-premise switches) of a company or business office</li> <li>A digital public phone</li> <li>Line in a country or area not supported by this product.</li> </ul> | <ul> <li>hard disk may be lost.</li> <li>Do not touch the terminals on the battery pack. The battery pack may no longer function properly if the contacts are dirt or damaged.</li> <li>Do not expose the battery pack to water, or allow it to become wet.</li> <li>If the battery pack will not be used for a long period of time (month or more), charge or discharge (use) the battery pack until the remaining battery level becomes 30% to 40% and store it in a cool, dry place.</li> <li>This computer prevents overcharging of the battery by recharging only when the remaining power is less than approx 95% of capacity.</li> <li>The battery pack is not charge it before using it for the first time. When the AC adaptor is connected to the computer,</li> </ul>                                                                                                    |
| This product may fall over or drop, resulting in an njury.                                                                                                    | <ul> <li>charging begins automatically.</li> <li>Should the battery leak and the fluid get into your eyes, do not rub your eyes. Immediately flush your eyes with clear</li> </ul>                                                                                                    |
| Do Not Place This Product on Unstable Surfaces Avoid Stacking                                                                                                    | water and see a doctor for medical treatment as soon as possible.                                                                                                    |
| Detrimental health effects on your body may result.                                                                                                    | THIS PRODUCT IS NOT INTENDED FOR USE AS, OR AS<br>PART OF, NUCLEAR EQUIPMENT/SYSTEMS, AIR TRAFFIC                                                                                                    |
| <ul> <li>Take a Break Of 10-15 Minutes Every Hour</li> <li>Using this product for long periods of time may have detrimental health effects on the eyes or hands.</li> </ul>                                                                                                    | CONTROL EQUIPMENT/SYSTEMS, AIRCRAFT COCKPIT<br>EQUIPMENT/SYSTEMS, MEDICAL DEVICES OR ACCES-<br>SORIES <sup>11</sup> , LIFE SUPPORT SYSTEMS OR OTHER EQUIP-<br>MENTS/DEVICES/SYSTEMS THAT ARE INVOLVED WITH<br>ENSURING HUMAN LIFE OR SAFETY. PANASONIC WILL                                                                                                    |
| Burns, low-temperature burns, or frostbite may re-<br>sult.                                                                                                    | NOT BE RESPONSIBLE FOR ANY LIABILITY RESULTING<br>FROM THE USE OF THIS PRODUCT ARISING OUT OF THE<br>FOREGOING USES.                                                                                                    |
| <ul> <li>Do Not Expose the Skin To This Product When<br/>Using the Product In A Hot Or Cold Environment.</li> <li>⇒ When it is necessary to expose the skin to<br/>this product such as to scan a fingerprint,<br/>perform the operation in the shortest time<br/>possible.</li> </ul>                                                                                                    | <ul> <li><sup>1</sup> As defined by the European Medical Device Directive (MDD)<br/>93/42/EEC.<br/>Panasonic cannot guarantee any specifications, technolo-<br/>gies, reliability, safety (e.g. Flammability/Smoke/Toxicity/Radio<br/>Frequency Emission, etc) requirements related to aviation<br/>standards and medical equipment standards that differ from<br/>the specifications of our COTS (Commercial-Off-The-Shelf)<br/>products.</li> <li>Panasonic cannot guarantee any specifications, technolo-<br/>gies, reliability, safety (e.g. Flammability/Smoke/Toxicity/Radio<br/>Frequency Emission, etc) requirements related to aviation<br/>standards that exceed the specifications of our COTS (Com-<br/>mercial-Off-The-Shelf) products.</li> <li>This computer is not intended for use in medical equipment in<br/>cluding life-support systems, air traffic control systems, or other<br/>equipment, devices or systems that are involved with ensuring<br/>human life or safety. Panasonic cannot be held responsible in<br/>any way for any damages or loss resulting from the use of this</li> </ul> |
|                                                                                                    |                                                                                                    |

real-world portable computing environments. Exhaustive pursuit of usability and reliability under harsh conditions led to innovations such has the magnesium alloy exterior, vibration damped hard disk drive and floppy disk drive, flexible internal connections. The CF-19's outstanding engineering has been tested using the strict MIL-STD- 810F (for vibration and shock) and IP (for dust and water) based procedures.

As with any portable computer device precautions should be taken to avoid any damage. The following usage and handling procedures are recommended.

Before putting the computer away, be sure to wipe off any moisture.

**Read Me First** 

#### NOTE

- The battery pack may become warm during recharging or normal use. This is completely normal.
- Recharging will not commence if internal temperature of the battery pack is outside of the allowable temperature range (0 °C to 50 °C).

(→ ∰ Reference Manual "Battery Power") Once the allowable range requirement is satisfied, charging begins automatically. Note that the recharging time varies based on the usage conditions. (Recharging takes longer than usual when the temperature is 10 °C or below.)

- If the temperature is low, the operating time is shortened. Only use the computer within the allowable temperature range.
- This computer has a high temperature mode function that prevents the degradation of the battery in high temperature environments. (→ ♀ Reference Manual "Battery Power") A level corresponding to a 100% charge for high temperature mode is approximately equivalent to an 80% charge level for normal temperature mode.
- The battery pack is a consumable item. If the amount of time the computer can be run by using a particular battery pack becomes dramatically shorter and repeated recharging does not restore its performance, the battery pack should be replaced with a new one.
- When transporting a spare battery inside a package, briefcase, etc., it is recommended that it be placed in a plastic bag so that its contacts are protected.
- Always power off the computer when it is not in use. Leaving the computer on when the AC adaptor is not connected will exhaust the remaining battery capacity.

## Important Safety Instructions

When using your telephone equipment, basic safety precautions should always be followed to reduce the risk of fire, electric shock and injury to persons, including the following:

- Do not use this product near water, for example, near a bath tub, wash bowl, kitchen sink or laundry tub, in a wet basement or near a swimming pool.
- Avoid using a telephone (other than a cordless type) during an electrical storm. There may be a remote risk of electric shock from lightning.
- 3. Do not use the telephone to report a gas leak in the vicinity of the leak.
- 4. Use only the power cord and batteries indicated in this manual. Do not dispose of batteries in a fire. They may explode. Check with local codes for possible special disposal instructions.

SAVE THESE INSTRUCTIONS

19-E-1

## Information to the User

<Only for model with wireless LAN/Bluetooth> This product and your Health

This product, like other radio devices, emits radio frequency electromagnetic energy. The level of energy emitted by this product however is far much less than the electromagnetic energy emitted by wireless devices like for example mobile phones.

Because this product operates within the guidelines found in radio frequency safety standards and recommendations, we believe this product is safe for use by consumers. These standards and recommendations reflect the consensus of the scientific community and result from deliberations of panels and committees of scientists who continually review and interpret the extensive research literature.

In some situations or environments, the use of this product may be restricted by the proprietor of the building or responsible representatives of the organization. These situations may for example include:

- Using this product on board of airplanes, or
- In any other environment where the risk of interference to other devices or services is perceived or identified as harmful.

If you are uncertain of the policy that applies on the use of wireless devices in a specific organization or environment (e.g. airports), you are encouraged to ask for authorization to use this product prior to turning on the product.

#### **Regulatory Information**

We are not responsible for any radio or television interference caused by unauthorized modification of this product. The correction of interference caused by such unauthorized modification will be the responsibility of the user. We and its authorized resellers or distributors are not liable for damage or violation of government regulations that may arise from failing to comply with these guidelines.

26-M-1

## **Regulations for Wireless LAN / Bluetooth**

| Country / Region                                                                                                    | 802.11a                                                                            | 802.11b/g<br>Bluetooth                                          |
|----------------------------------------------------------------------------------------------------|------------------------------------------------------------------------------------|-----------------------------------------------------------------|
| Austria, Belgium, Croatia, Cyprus,<br>Czech Republic, Denmark, Estonia,<br>Finland, France, Germany, Greece,<br>Hungary, Iceland, Ireland, Latvia,<br>Lithuania, Macedonia, Malta, Neth-<br>erlands, Poland, Portugal, Slovakia,<br>Slovenia, Spain, Sweden, Switzer-<br>land, United Kingdom | Restricted to indoor use.                                                          |                                                                 |
| Italy                                                                                                    | Restricted to indoor use.<br>General authorization required if used outside.       | General authorization required if used outside of own premises. |
| Luxembourg                                                                                                    | Restricted to indoor use.<br>General authorization required for<br>public service. | General authorization required for public service.              |
| Norway                                                                                                    | Restricted to indoor use.                                                          | Prohibited within a 20 km radius from the centre of Ny-Ålesund. |

- The latest version of "ERC RECOMMENDATION 70-03" by European Radiocommunications Committee and the regulation in Turkey.
- Use only the antenna specified by Panasonic.
- Confirm the latest information to the radio regulation authorities.

## Lithium Battery

#### Lithium Battery!

This computer contains a lithium battery to enable the date, time, and other data to be stored. The battery should only be exchanged by authorized service personnel.

Warning!

A risk of explosion from incorrect installation or misapplication may possibly occur.

## For Used in Motor Vehicle

Warning: Check the following Commission Recommendation to determine proper installation and usage of this product while operating within a motor vehicle.

"Commission Recommendation on safe and efficient in-vehicle information and communication systems: A European statement of principles on human machine interface."

Commission Recommendation is available from Official Journal of the European Communities.

35-E-1

15-E-1

# When using Port Replicator or Car Mounter on which an external antenna can be installed:

- External antenna for wireless LAN must be professionally installed.
- The gain of external antenna for wireless LAN must not exceed 5dBi.
- The user must maintain minimum of 20 cm spacing between the external antenna and all people (excluding extremities of hands, wrist and feet) during wireless modes of operation.

41-E-1-1

## Camera Light

<For model with camera>

#### CAUTION

Camera Light

- The light from the LED is strong and can injure human eyes. Do not look directly at the LEDs with naked eyes. 57-E-1

## Information for Users on Collection and Disposal of Old Equipment and used Batteries

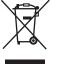

These symbols on the products, packaging, and/or accompanying documents mean that used electrical and electronic products and batteries should not be mixed with general household waste. For proper treatment, recovery and recycling of old products and used batteries, please take them to applicable collection points, in accordance with your national legislation and the Directives 2002/96/EC and 2006/66/EC.By disposing of these products and batteries correctly, you will help to save valuable resources and prevent any potential negative effects on human health and the environment which could otherwise arise from inappropriate waste handling. For more information about collection and recycling of old products and batteries, please contact your local municipality, your waste disposal service or the point of sale where you purchased the items. Penalties may be applicable for incorrect disposal of this waste, in accordance with national legislation.

EU

Ph

#### For business users in the European Union

If you wish to discard electrical and electronic equipment, please contact your dealer or supplier for further information.

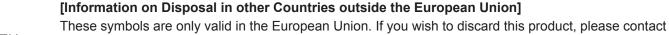

#### your local authorities or dealer and ask for the correct method of disposal.

This symbol might be used in combination with a chemical symbol. In this case it complies with the requirement set by the Directive for the chemical involved.

53-E-1

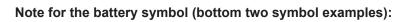

## **Safety Precautions**

#### <Only for model with wireless WAN>

The following safety precautions must be observed during all phases of the operation, usage, service or repair of any Personal Computer or Handheld Computer incorporating wireless WAN modem. Manufacturers of the cellular terminal are advised to convey the following safety information to users and operating personnel and to incorporate these guidelines into all manuals supplied with the product. Failure to comply with these precautions violates safety standards of design, manufacture and intended use of the product. Panasonic assumes no liability for customer failure to comply with these precautions.

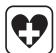

When in a hospital or other health care facility, observe the restrictions on the use of mobiles. Switch Personal Computer or Handheld Computer incorporating wireless WAN modem off, if instructed to do so by the guidelines posted in sensitive areas. Medical equipment may be sensitive to RF energy.

The operation of cardiac pacemakers, other implanted medical equipment and hearing aids can be affected by interference from Personal Computer or Handheld Computer incorporating wireless WAN modem placed close to the device. If in doubt about potential danger, contact the physician or the manufacturer of the device to verify that the equipment is properly shielded. Pacemaker patients are advised to keep their Personal Computer or Handheld Computer incorporating wireless WAN modem away from the pacemaker, while it is on.

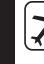

Switch off Personal Computer or Handheld Computer incorporating wireless WAN modem before boarding an aircraft. Make sure it cannot be switched on inadvertently. The operation of wireless appliances in an aircraft is forbidden to prevent interference with communications systems. Failure to observe these instructions may lead to the suspension or denial of cellular services to the offender, legal action, or both. For details on usage of this unit in aircrafts please consult and follow instruction provided by the airline.

Do not operate Personal Computer or Handheld Computer incorporating wireless WAN modem in the presence of flammable gases or fumes. Switch off the cellular terminal when you are near petrol stations, fuel depots, chemical plants or where blasting operations are in progress. Operation of any electrical equipment in potentially explosive atmospheres can constitute a safety hazard.

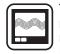

Your Personal Computer or Handheld Computer incorporating wireless WAN modem receives and transmits radio frequency energy while switched on. Remember that interference can occur if it is used close to TV sets, radios, computers or inadequately shielded equipment. Follow any special regulations and always switch off Personal Computer or Handheld Computer incorporating wireless WAN modem wherever forbidden, or when you suspect that it may cause interference or danger.

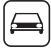

Road safety comes first! Do not use a Personal Computer or Handheld Computer incorporating wireless WAN modem while driving a vehicle. Do not place the computer with wireless WAN modem in an area where it could cause personal injury to the driver or passengers. It is recommended to stow the unit in the boot or secure stowage area while driving.

Do not place the computer with wireless WAN modem in an area over an air bag or in the vicinity where an air bag may deploy.

Air bags inflate with great force and if the computer with wireless WAN modem is placed in the air bag deployment area may be propelled with great force and cause serious injury to occupants of the vehicle.

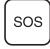

#### **IMPORTANT!**

Personal Computer or Handheld Computer incorporating wireless WAN modem operate using radio signals and cellular networks cannot be guaranteed to connect in all conditions. Therefore, you should never rely solely upon any wireless device for essential communications, for example emergency calls.

Remember, in order to make or receive calls, Personal Computer or Handheld Computer incorporating wireless WAN modem must be switched on and in a service area with adequate cellular signal strength.

Some networks do not allow for emergency calls if certain network services or phone features are in use (e.g. lock functions, fixed dialing etc.). You may need to deactivate those features before you can make an emergency call.

Some networks require that a valid SIM card be properly inserted in Personal Computer or Handheld Computer incorporating wireless WAN modem.

#### Interface Cable

Use of an interface cable longer than 3 m (9.84 feet) is not recommended.

11-E-1

#### CAUTION

Risk of Explosion if Battery is replaced by an Incorrect Type. Dispose of Used Batteries According to the Instructions. 58-E-1

## Models for Europe

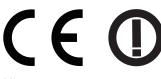

<Only for model with a "CE ①" mark on the bottom of the computer> Declaration of Conformity (DoC)

"Hereby, Panasonic declares that this Personal Computer is in compliance with the essential requirements and other relevant provisions of the Directive 1999/5/EC."

#### Hint:

If you want to get a copy of the original DoC of our above mentioned products, please contact our web address: http://www.ptc.panasonic.eu

Authorised Representative: Panasonic Testing Centre Panasonic Marketing Europe GmbH Winsbergring 15, 22525 Hamburg, Germany

Network connection of Wired Modem. The terminal equipment is intended for connection to the following public network; In all the countries of European Economical Area and Turkey; - Public Switched Telephony Networks

Technical Features of Wired Modem.

- The terminal equipment includes the following features;
- DTMF dialing
- Maximum bitrate receiving mode: 56 kbit/s
- Maximum bitrate sending mode: 33.6 kbit/s

Indication of the countries where WLAN is intended to be used: AT BE BG CH CY CZ DE DK EE ES FI FR GB GR HR HU IE IS IT LT LU LV MT NL NO PL PT RO SE SI SK TR

18-25-E-1

Read Me First

This equipment requires minimum 20 cm spacing from all person's body (excluding extremities of hands, wrist and feet) in directions of the back and both sides of the LCD display during wireless modes of operation. When utilizing the wireless functionality, it requires a minimum 10 mm spacing from the body (excluding extremities such as hands, wrist and feet) around the whole sides except bottom of the LCD display.

60-E-1

#### <Only for model with a "CE" mark on the bottom of the computer>

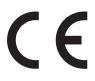

**Declaration of Conformity (DoC)** "Hereby, Panasonic Corporation declares that this Personal Computer is in compliance with the essential requirements and other relevant provisions of the Directive 1999/5/EC." Hint:

If you want to get a copy of the original DoC of our above mentioned products, please contact our web address: http://www.ptc.panasonic.eu

Authorised Representative: Panasonic Testing Centre Panasonic Marketing Europe GmbH Winsbergring 15, 22525 Hamburg, Germany

Network connection of Wired Modem. The terminal equipment is intended for connection to the following public network; In all the countries of European Economical Area and Turkey; - Public Switched Telephony Networks

Technical Features of Wired Modem.

- The terminal equipment includes the following features;
- DTMF dialing
- Maximum bitrate receiving mode: 56 kbit/s
- Maximum bitrate sending mode: 33.6 kbit/s

18-E-1

## Models for UK

#### For your safety, please read the following text carefully.

This appliance is supplied with a molded three pin mains plug for your safety and convenience.

A 3 ampere fuse is fitted in this plug.

Should the fuse need to be replaced please ensure that the replacement fuse has a rating of 3 ampere and that it is approved by ASTA or BSI to BS1362.

Check for the ASTA mark or the BSI mark on the body of the fuse.

If the plug contains a removable fuse cover you must ensure that it is refitted when the fuse is replaced.

If you lose the fuse cover the plug must not be used until a replacement cover is obtained. A replacement fuse cover can be purchased from your local dealer.

If the fitted molded plug is unsuitable for the socket outlet in your home then the fuse should be removed and the plug cut off and disposed of safely.

There is a danger of severe electrical shock if the cut off plug is inserted into any 13-ampere socket.

#### How to replace the fuse

The location of the fuse differs according to the type of AC mains plug (figures A and B). Confirm the AC mains plug fitted and follow the instructions below. Illustrations may differ from actual AC mains plug. Open the fuse cover with a screwdriver and replace the fuse and close or attach the fuse cover.

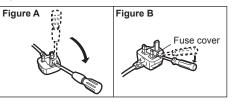

8-E-1

## Models for India

#### [India Only]

Declaration of Conformity with the requirements of the e-waste (Management and Handling) Rules, 2011. (adopted by Notification S.O.1035(E) of Ministry of Environment and Forests)

The Product is in conformity with the requirements of Rule 13 of the e-waste Rules.

The content of hazardous substance with the exemption of the applications listed in

- SCHEDULE II of the e-waste Rules:
- 1. Lead (Pb) not over 0.1% by weight;
- 2. Cadmium (Cd) not over 0.01% by weight;
- 3. Mercury (Hg) not over 0.1% by weight;
- 4. Hexavalent chromium (Cr6+) not over 0.1% by weight;

5. Polybrominated biphenyls (PBBs) - not over 0.1% by weight;

6. Polybrominated diphenyl ethers (PBDEs) - not over 0.1% by weight.

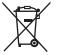

For the purpose of recycling to facilitate effective utilization of resources, please return this product to a nearby authorized collection center, registered dismantler or recycler, or Panasonic service center when disposing of this product. Please see the Panasonic website for further information on collection centers, etc.

http://www.panasonic.com/in/corporate/sustainability/panasonic-india-i-recycle-program.html

68-M-1

## **Models for Turkey**

AEEE complies with Directive of Turkey.

AEEE Yönetmeliğine Uygundur.

66-M-1

Read the downloaded "OPERATING INSTRUCTIONS - Basic Guide" (→ cover) as well which describe the basic operation when using this computer.

To display above, internet connection is needed. If you cannot display above, view the following.

(→ 𝔁 *Reference Manual* "LAN", "Disabling/Enabling Wireless Communication", "Wireless LAN", "Troubleshooting - Wireless Communication")

#### Preparation

① Check and identify the supplied accessories.

If you do not find the described accessories, contact Panasonic Technical Support.

| • AC Adaptor 1       | • AC Cord1           | Battery Pack1        | <only for="" model="" touchscreen="" with=""> • Stylus<sup>*1</sup>1</only>              |
|----------------------|----------------------|----------------------|------------------------------------------------------------------------------------------|
| Model No: CF-AA5713A |                      | Model No: CF-VZSU48U | Model No: CF-VNP003U                                                                     |
| • Tether 1           | • Soft Cloth 1       |                      | <only dual="" for="" model="" touch="" with=""><br/>• Digitizer pen<sup>*1</sup>1</only> |
| Com                  |                      |                      |                                                                                          |
|                      | Model No: CF-VNP012U |                      |                                                                                          |

• For model with dual touch, the tether and digitizer pen are already attached to the computer at purchase. <sup>\*1</sup> Stored in the pen holder at the time of packaging.

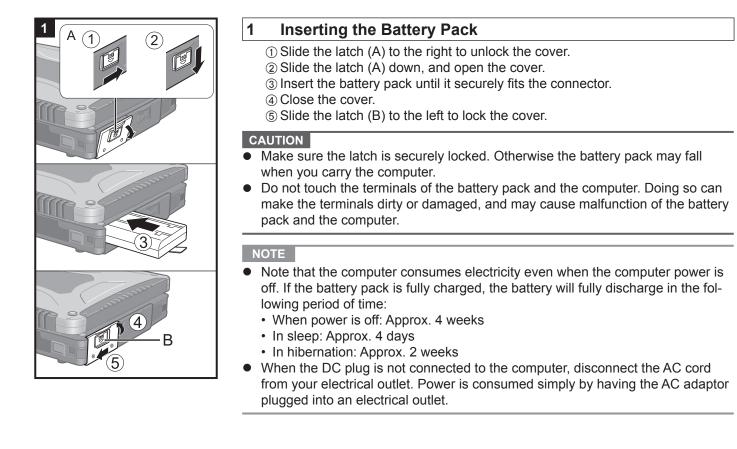

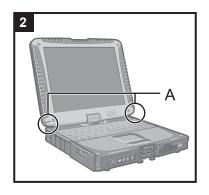

#### 2 Attaching the stylus to the computer

<Only for model with touchscreen>

Use the tether to attach the stylus to the computer so you will not lose it. There are holes (A) to attach it.

• For model with dual touch, the tether and digitizer pen are already attached to the computer at purchase.

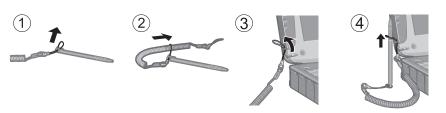

#### CAUTION

3

- Do not pull the tether with excessive force. The stylus may hit the computer, person's body or other objects when released.

Pull up the part (A) and release the latch.
 Lift open the display.

Opening the Display

#### 4 Connect your computer to a power outlet.

The battery charging starts automatically.

#### CAUTION

- Do not disconnect the AC adaptor and do not switch the wireless switch to on until the first-time operation procedure is completed.
- When using the computer for the first time, do not connect any peripheral device except the battery pack and AC adaptor.
- Handling the AC adaptor
  - Problems such as sudden voltage drops may arise during periods of thunder and lightning. Since this could adversely affect your computer, an uninterruptible power source (UPS) is highly recommended unless running from the battery pack alone.

#### 5 Turn on the computer.

(1) Slide and hold the power switch (B) until the power indicator lights.

#### CAUTION

- Do not slide the power switch repeatedly.
- The computer will forcibly be turned off if you slide and hold the power switch for four seconds or longer.
- Once you turn off the computer, wait for ten seconds or more before you turn on the computer again.
- Do not perform the following operation until the drive indicator 😂 turns off.
- Connecting or disconnecting the AC adaptor
- Sliding the power switch
- Touching the keyboard, touch pad, tablet buttons, touchscreen (only for model with touchscreen), dual touch (only for model with dual touch) or external mouse
  Closing the display
- Turn on/off the wireless switch
- When the CPU temperature is high, the computer may not start up to prevent overheating of the CPU. Wait until the computer cools down, and then turn the power on again. If the computer does not power on even after cooling down, contact Panasonic Technical Support.
- Any changes from the default setting of the Setup Utility must not be made until the First-time Operation is completed.

3

1)

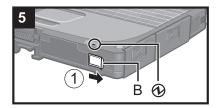

#### 6 Windows 7

#### <For MUI OS model> Select language and OS (32-bit or 64-bit).

#### CAUTION

- Carefully choose your language because you cannot change it later. If you set a wrong language, you need to reinstall Windows.
  - Select language and OS (32bit or 64bit) and click [OK]. The language setting will start by clicking [OK] on the confirmation screen. You can return to the "Select OS" screen by clicking [Cancel]. The language and OS setting will be completed in about 15 minutes.
  - (2) When termination screen is displayed, click [OK] to turn off the computer.

#### 7 Setup Windows.

#### Windows 8.1

Select language and click [Next].

#### Windows 7

Turn on the computer.

Follow the on-screen instructions.

- The computer restarts several times. Do not touch the keyboard or touch pad, and wait until the drive indicator 🖨 has turned off.
- After the computer is turned on, the screen remains black or unchanged for a while, but this is not a malfunction. Wait for a moment until the Windows setup screen appears.
- During setup of Windows, use the touch pad and clicking to move the pointer and to click an item.
- Setup of Windows will take approximately (Windows 8.1) 5 minutes / Windows 7) 20 minutes.
  - Go to the next step, confirming each message on the display.
- You can set the Wireless Network after the setup of Windows is complete. Windows 8.1 If "Get online" is displayed, select "Skip this step". Windows 7 "Join a wireless network" screen may not appear.
- Windows 8.1) Verify the time zone, date and time.

#### CAUTION

- You can change the user name, password, image and security setting after setup of Windows.
- Remember your password. If you forget the password, you cannot use Windows. Creating a password reset disk beforehand is recommended.
- Do not use the following words and characters for user name: CON, PRN, AUX, CLOCK\$, NUL, COM1 to COM9, LPT1 to LPT9, @, &, space. In particular, if you create a user name (account name) that includes the "@" mark, a password will be requested at the log-on screen, even if no password has been set. If you try to log on without entering a password, "The user name or password is incorrect." may be displayed and you will not be able to (Windows 8.1) sign in / (Windows 7) log on to Windows.
- Use standard characters as a computer name: numbers 0 through 9, uppercase and lowercase letters from A to Z, and the hyphen (-) character. If the error message "The computer name is not valid" appears, check if characters other than the above are not entered. If the error message still remains on the display, set the key entry mode to English ("EN") and enter characters.
   <For MUI OS model>
- When setting up the keyboard, choose the appropriate one to your computer. Otherwise, input by the keyboard may become unavailable.

#### 8 Create the recovery disc.

A recovery disc allows you to install OS and restore its factory default condition, in case, for example, the recovery partition of the HDD is damaged. We recommend creating a recovery disc before you begin using the computer. Refer to P Reference Manual "Recovery Disc Creation Utility" about creating the disc.

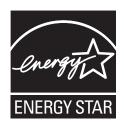

As an ENERGY STAR<sup>®</sup> Partner, Panasonic Corporation has determined that this product meets ENERGY STAR<sup>®</sup> guidelines for energy efficiency. By enabling available power management settings, Panasonic computers enter a low-power sleep mode after a period of inactivity, saving the user energy.

#### Outline of the International ENERGY STAR® Office Equipment Program

The international ENERGY STAR<sup>®</sup> Office Equipment Program is an international program that promotes energy saving through the use of computers and other office equipment. The program backs the development and dissemination of products with functions that effectively reduce energy consumption. It is an open system in which business proprietors can participate voluntarily. The targeted products are office equipment such as computers, displays, printers, facsimiles, and copiers. Their standards and logos are uniform among participating nations.

22-E-1

#### Panasonic Corporation Osaka, Japan

Importer's name & address pursuant to the EU legislation Panasonic System Communications Company Europe, Panasonic Marketing Europe GmbH Hagenauer Straße 43 65203 Wiesbaden Germany

55-E-1

PS0115-0 CPE02975ZA